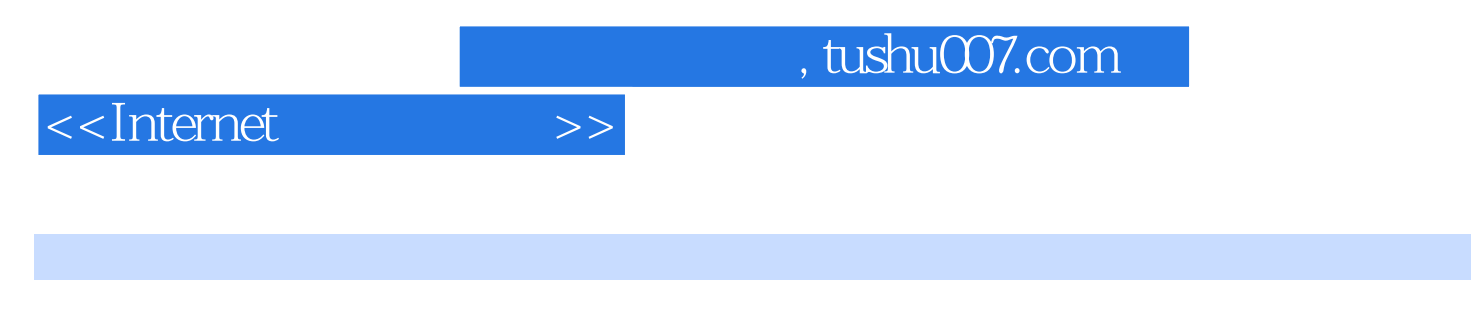

书名:<<Internet 上网与使用>>

- 13 ISBN 9787302031161
- 10 ISBN 7302031169

出版时间:1999-11

PDF

## http://www.tushu007.com

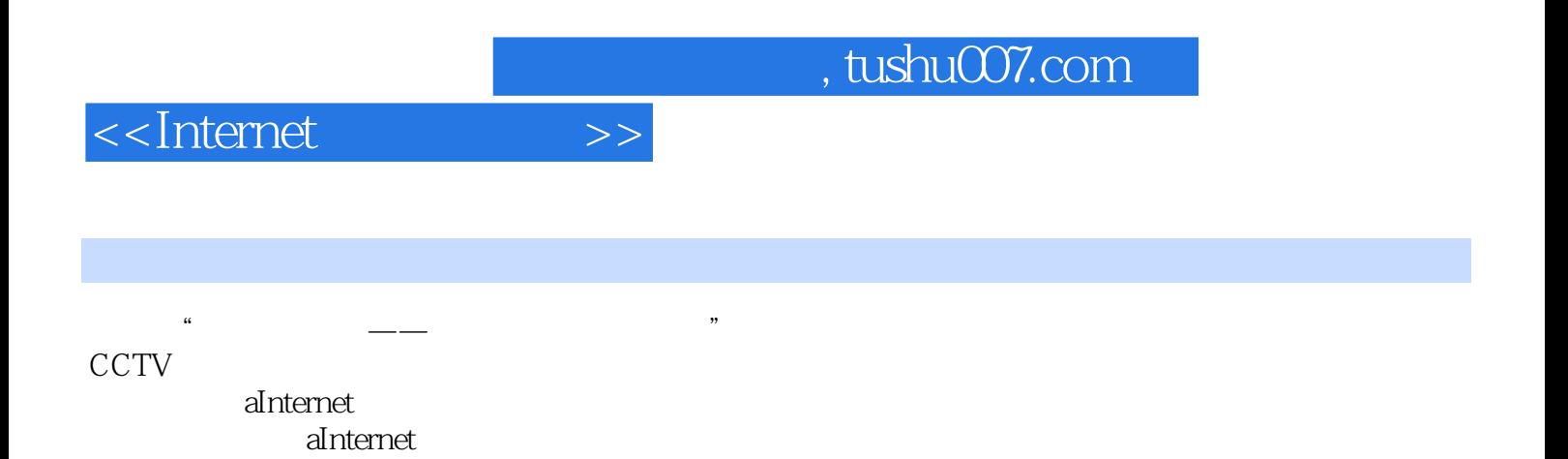

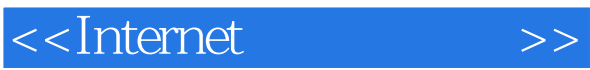

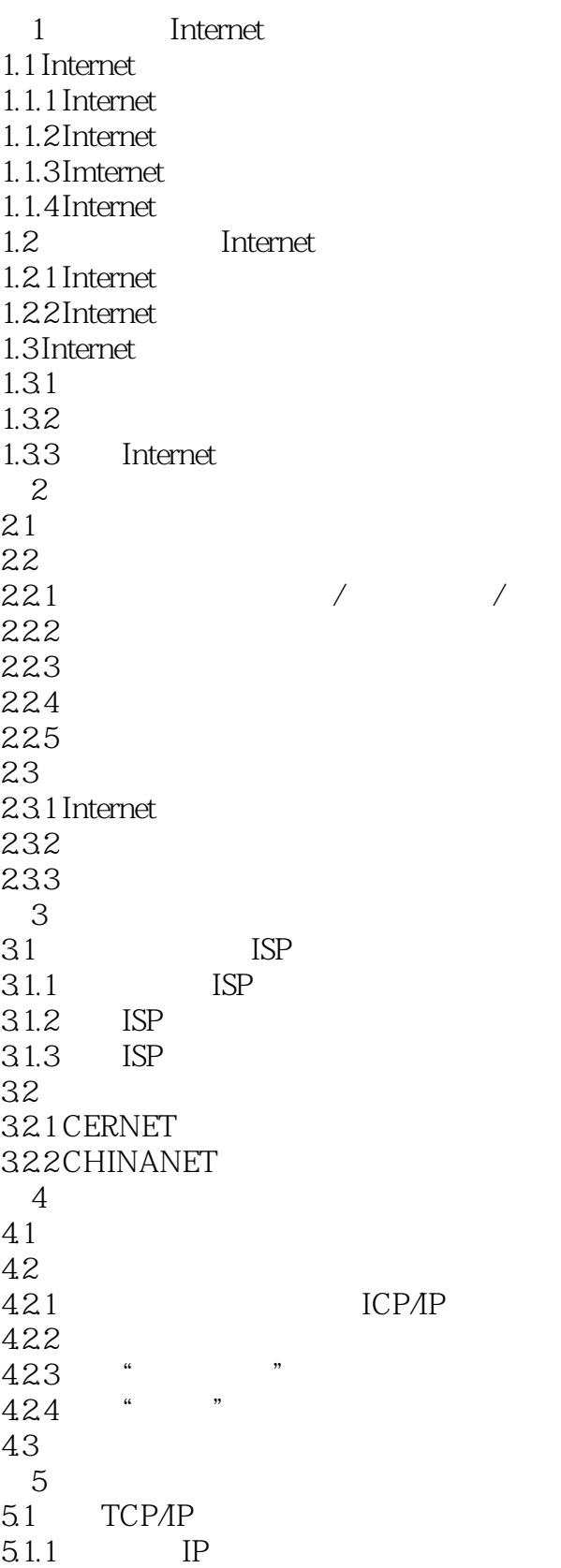

## <<Internet >>

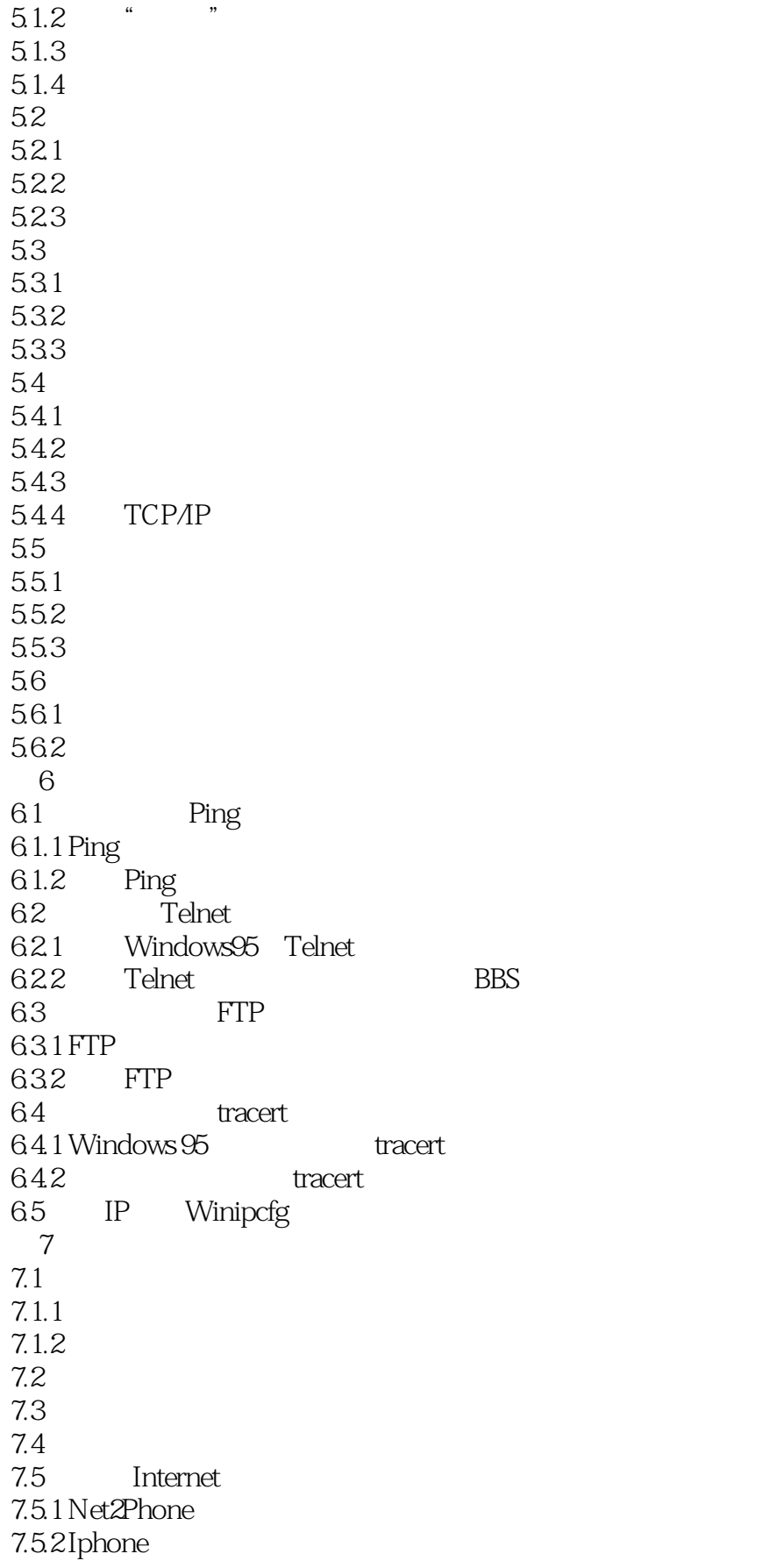

<<Internet >>

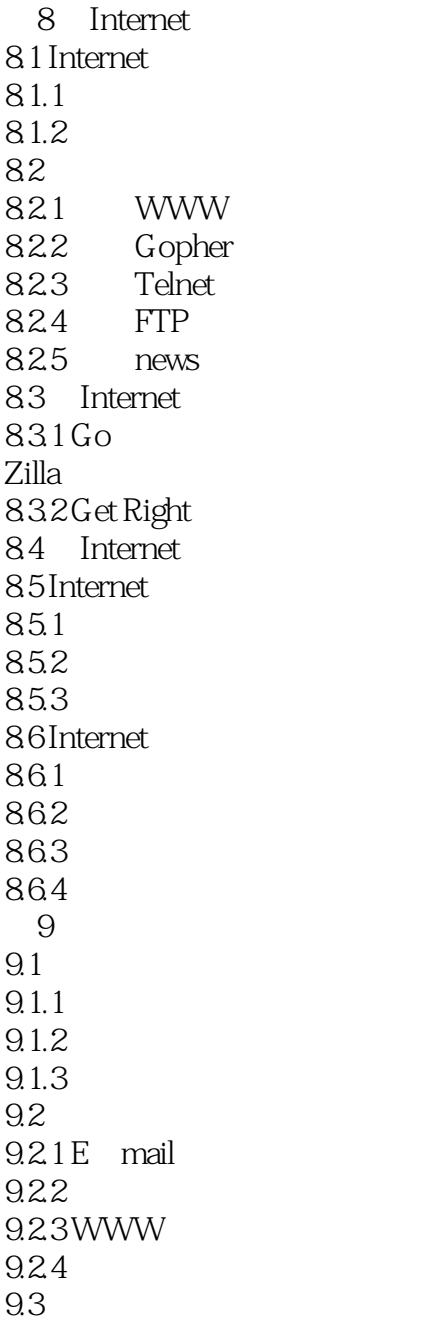

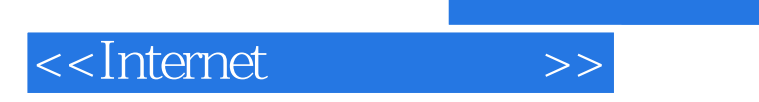

本站所提供下载的PDF图书仅提供预览和简介,请支持正版图书。

更多资源请访问:http://www.tushu007.com